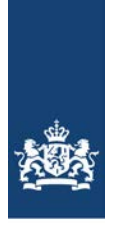

National Institute for Public Health and the Environment Ministry of Health, Welfare and Sport

# **Transfer model for dioxins (total TEQ) in laying hens, version 1.1 - model documentation.**

2024 Jordi Minnema, Margriet Palm, Sylvia Notenboom

# Colophon

© RIVM 2024 Parts of this publication may be reproduced, provided acknowledgement is given to the: National Institute for Public Health and the Environment, and the title and year of publication are cited.

Jordi Minnema (author), RIVM Margriet Palm (author), RIVM Sylvia Notenboom (author), RIVM

Contact: [feedfoodtransfer@rivm.nl](mailto:feedfoodtransfer@rivm.nl)

# **Contents**

## **[Summary—4](#page-3-0)**

- **1 [Introduction—5](#page-4-0)**
- **2 Model description-6**<br>2.1 **General overview-6**
- 2.1 General overview-6<br>2.2 Model equations-6
- 2.2 Model equations-6<br>2.3 Model assumptions-
- 2.3 Model assumptions-8<br>2.4 Generic parameters-8
- 2.4 Generic parameters-8<br>2.5 System-dependent para
- 2.5 [System-dependent parameters—8](#page-7-2)
- **3 [Software details—10](#page-9-0)**
- **4 [Model applicability—11](#page-10-0)**
- **5 [References—12](#page-11-0)**

**[Annex I: R-Code —13](#page-12-0)**

# <span id="page-3-0"></span>Summary

The fundamentals of a feed-food transfer model for dioxin (PCDD/F and dl-PCB) concentrations (total TEQ) in body fat and egg yolk fat in laying hens are presented. The model, which is available as a webtool application (https://feedfoodtransfer.nl/), can be used to compare simulated concentrations with regulatory limits for these food matrices.

# 1 Introduction

<span id="page-4-0"></span>Polychlorinated dibenzo-p-dioxins and dibenzofurans (PCDD/Fs) and dioxin-like polychlorinated biphenyls (dl-PCBs) (dioxins) are persistent environmental pollutants (POPs) that may accumulate in fatty tissues and the liver ("hepatic sequestration") of animals and humans. One of the main sources of human exposure to PCDD/Fs and dl-PCBs is the consumption of animal products, such as meat, milk and eggs. In turn, animal feed is an important contributor to the accumulation of PCDD/Fs and dl-PCBs in animal products used for human consumption.

The concentration of the sum of PCDD/Fs and dl-PCBs is expressed as total toxic equivalents of 2,3,7,8-TCDD (total TEQ) using Toxic Equivalence Factors (TEFs) for the different PCDD/F and dl-PCB congeners (van den Berg et al. 2006).

This report presents the transfer model that estimates the total TEQ concentration in body fat and egg yolk fat of laying hens after exposure to PCDD/Fs and/or dl-PCBs (expressed as TEQ) via feed. The estimated concentrations can be compared to the regulatory limits that have been defined by regulatory agencies in various countries. The model is available as a webtool application [\(https://feedfoodtransfer.nl/\)](https://feedfoodtransfer.nl/).

For simulations based concentrations of individual PCDD/F and dl-PCB congeners, a congener specific model is also available as a webtool application. The calibration of this latter model is based on individual congener concentrations.

# <span id="page-5-0"></span>2 Model description

#### **2.1 General overview**

<span id="page-5-1"></span>The transfer model used to estimate TEQ concentrations in egg yolk comprises two compartments representing a central compartment and a fat compartment (Fig 1). Intake of PCDD/Fs and dl-PCBs, expressed as TEQ, is modelled as a constant intake amount,  $A_i$ , of which a fraction  $(F_{abs})$  is absorbed over the gut wall into the central compartment on a daily basis. PCDD/Fs and dl-PCBs that have been absorbed by the central compartment can migrate to the fat compartment  $(q_c)$ , and vice versa  $(q_f)$ . PCDD/Fs and dl-PCBs can leave the laying hen's body through two processes. The first is excretion to egg yolk fat  $(\varepsilon y)$ , with  $\varepsilon$ being the laying efficiency, and  $y$  being the excretion rate constant. The second is hepatic clearance  $(k)$ .

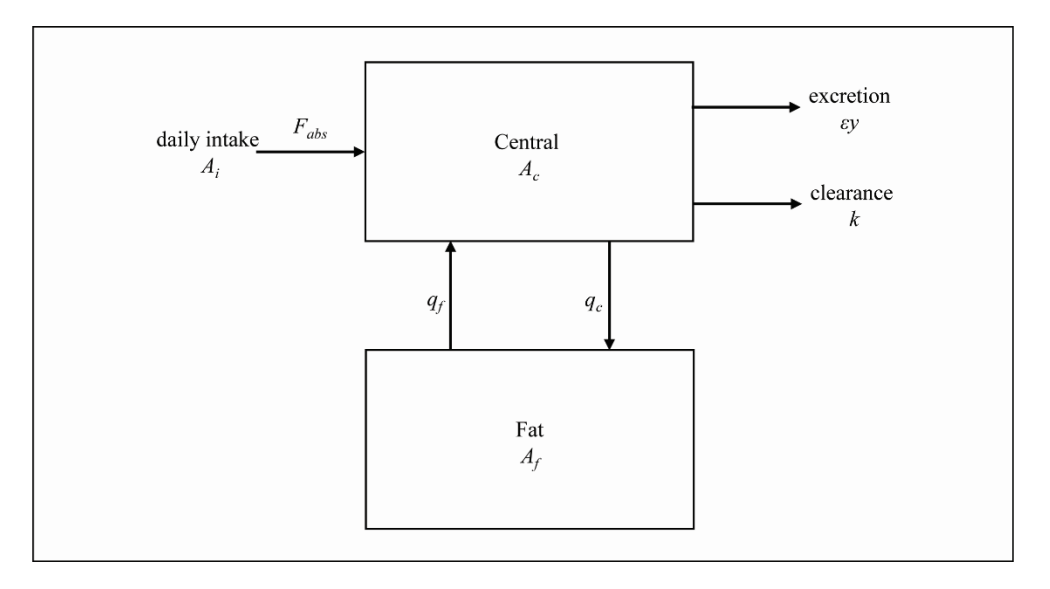

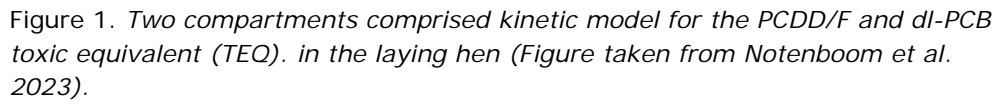

#### **2.2 Model equations**

<span id="page-5-2"></span>The transfer model described in this report consists of a set of coupled ordinary differential equations (ODEs). These ODEs describe the distribution of total TEQ between the central compartment and the fat compartment over time. For both compartments of the models, an ODE was formulated. Specifically, equations 1 and 2 describe the change in the amount of total TEQ in the central compartment and the fat compartment, respectively.

$$
\frac{dA_c(t)}{dt} = F_{abs}A_i - (q_c + \varepsilon y + k)A_c(t) + q_fA_f(t)
$$
\n(1)

$$
\frac{dA_f(t)}{dt} = q_c A_c(t) - q_f A_f(t) \tag{2}
$$

 $A_c(t)$  [pg]: Amount of substance in the central compartment at time  $t$  $A_f(t)$  [pg]: Amount of substance in the fat compartment at time  $t$  $F_{abs}$  [-]: Absorption fraction

 $A_i$  [pg day<sup>-1</sup>]: Daily intake amount of substance

 $q_c$ [day<sup>-1</sup>]: Transfer rate constant from central compartment to fat compartment

 $q_f$ [day<sup>-1</sup>]: Transfer rate constant from fat compartment to central compartment

 $\epsilon$  [-]: Laying efficiency

 $y$  [day<sup>-1</sup>]: Excretion rate constant from central compartment to egg yolk fat

 $k$  [day<sup>-1</sup>]: Hepatic clearance rate constant

The transfer rate parameters used in equations 1 and 2 can be expressed as unknown model parameters (van Eijkeren et al., 2006):

$$
q_c = \frac{Q}{P_c V_c}
$$
  
\n
$$
q_f = \frac{Q}{P_f V_f}
$$
\n(3)

$$
y = \frac{P_{y,f}W_{y,f}}{P_cV_c}
$$
  
\n
$$
k = \frac{CL}{P_cV_c}
$$
\n(6)

Here,  $Q$  represents the compartment blood flow.  $V_c$  and  $V_f$  represent the volumes of the central and fat compartment, respectively.  $P_c$  and  $P_f$ represent the blood-body partition coefficient and the blood-fat partition coefficients, respectively. CL represents the hepatic clearance rate.  $W_{v,f}$ is the amount of fat in the egg yolk,  $P_{v,f}$  is the partition coefficient between the blood and the egg yolk fat.

The amount of total TEQ in the body and fat compartment can be converted into concentrations by dividing the amount by the volume of the respective compartments,  $V_c$  and  $V_f$ .

Finally, the change in the amount of total TEQ in eggs at a given time,  $A_{vf}(t)$ , can be calculated as follows:

$$
\frac{dA_{yf}(t)}{dt} = \epsilon y A_c(t) - A_{yf}(t) \tag{7}
$$

## **2.3 Model assumptions**

<span id="page-7-0"></span>The following assumptions were made in the presented model:

- The kinetic behavior of all PCDD/Fs and dl-PCBs in laying hens is equal.
- PCDD/Fs and dl-PCBs homogeneously distribute over the fat compartment.
- PCDD/F and dl-PCB concentrations measured in abdominal fat are representative of the PCDD/F and dl-PCB concentrations in the fat compartment.
- Hepatic sequestration was neglected
- The amount of fat in the egg yolk,  $W_{v,f}$  is constant over time and can be measured.
- The laying hens are assumed to weigh 1840 grams  $(V_{total})$ . The sizes of the two compartments (central and fat) are calibrated.
- It is assumed that the hens get fed once a day with a constant amount of feed per day.
- The volume of the central compartment can be derived by taking the difference between the total volume and the volume of the fat compartment (which was calibrated (see section 2.5)).
- It is assumed that the density of the compartments is 1 g/cm<sup>3</sup>. The volume of the model compartments,  $V_c$  and  $V_f$ , are thus equal to the weights of the compartments  $(W_c$  and  $W_f$ ).

## **2.4 Generic parameters**

<span id="page-7-1"></span>The remaining parameters (*[Table 1](#page-7-3)*) are not specific to PCDD/Fs or dl-PCBs and can all be obtained from literature.

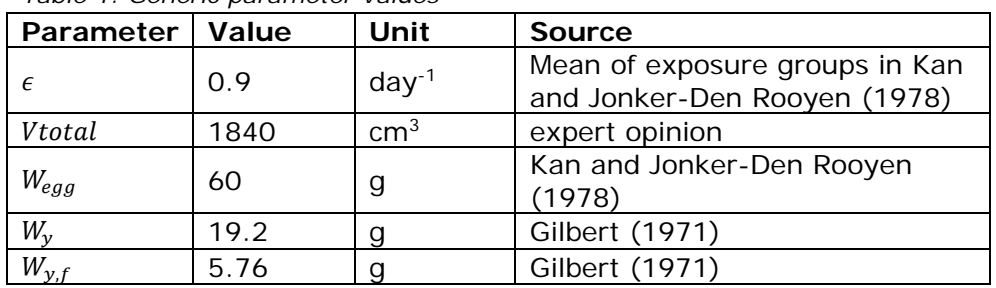

<span id="page-7-3"></span>*Table 1. Generic parameter values*

## **2.5 System-dependent parameters**

<span id="page-7-2"></span>As explained by van Eijkeren et al., (2006), the presented transfer model contains two parameters,  $q_c$  and  $q_f$ , that can be identified unconditionally from the available experimental data, whereas it contains four parameters,  $y$ ,  $k$ ,  $F_{abs}$ , and  $W_f$ , that are conditionally identifiable. The four conditionally identifiable parameters cannot be directly fitted to the data. However, they can be determined in relation with each other (van Eijkeren et al., 2006):

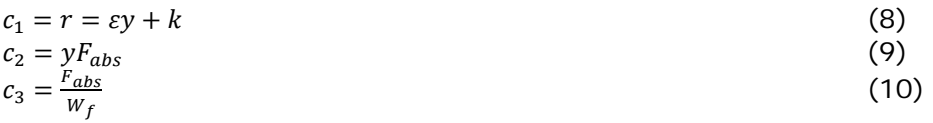

Here, parameters  $c_1$ ,  $c_2$ , and  $c_3$  can be fitted to the available experimental data. Although the four conditionally identifiable parameters cannot be directly fitted to the data and it is thus impossible to find a single value they should take on, it is possible to find the possible range of values they might take on. This can be done by defining boundary conditions on the parameter values. More specifically, the hepatic clearance,  $k$ , cannot be lower than 0 day<sup>-1</sup>, whereas the absorption fraction,  $F_{abs}$  cannot exceed 1. If the model is fitted with the first boundary condition, i.e.,  $k \ge 0$ , then it follows that  $y \le \frac{c_1}{\varepsilon}$ ,  $F_{abs} \ge \frac{c_2}{y}$ , and  $W_f \geq \frac{F_{abs}}{c_3}$ . Similarly, from the second boundary condition, i.e.,  $F_{abs} \leq$ 1, it follows that  $y \Rightarrow c_2$ ,  $k \le c_1 - \varepsilon c_2$  and  $W_f \le \frac{1}{c_3}$ .

The true parameter values are thus mathematically bound to be within the boundaries described above. However, in order to find definitive parameter values for the transfer model, assumptions were necessary. Therefore, as a conservative estimate for the substance concentrations in egg yolk fat, an hepatic clearance of 0 was assumed, i.e.,  $k = 0$ . From this assumption, it follows that  $y = \frac{c_1}{\varepsilon}$ ,  $F_{abs} = \frac{\varepsilon c_2}{c_1}$  and  $W_f = \frac{\varepsilon c_2}{c_1 c_3}$ . These assumptions were first described by van Eijkeren et al. (2006). Notenboom et al. (2023) calibrated these model parameters using the experimental data reported by Hoogenboom et al. (2006) and Traag et al. (2006) for the PCDD/F and dl-PCB toxic equivalent (TEQ) using the TEFs from van den Berg et al. (2006). The calibrated parameters used in

| Parameter | <b>Description</b>                                       | Value    | Unit               |
|-----------|----------------------------------------------------------|----------|--------------------|
| $q_c$     | Mass transfer rate from central compartment to fat       | 0.14     | $[day^{-1}]$       |
|           | compartment (Notenboom et al., 2023)                     |          |                    |
| $q_f$     | Mass transfer rate from fat compartment to central       | 0.06     | $[day^{-1}]$       |
|           | compartment (Notenboom et al., 2023)                     |          |                    |
| $F_{abs}$ | Absorption fraction. Calibrated (Notenboom et al., 2023) | 0.78     |                    |
|           | Excretion rate constant to egg yolk fat                  | 0.057    | [day <sup>-1</sup> |
|           | Hepatic clearance rate                                   | $\Omega$ | [day- $1$          |
| V,        |                                                          | 230      | [q]                |

*Table 2. Calibrated parameter values used in the transfer model for PCDD/F and dl-PCB (total TEQ)* 

the transfer model are shown in Table 2.

# 3 Software details

<span id="page-9-0"></span>The transfer model simulations were developed and run using the R modelling language and using the deSolve package. Specifications on the programming packages are listed below:

Name software: R (tested with version 4.0.5) Manufacturer: The R Foundation for Statistical Computing Place of manufacture: online Year of manufacture: 2021 Description: A programming language for statistical computing

Name software: DeSolve (tested with version 1.30) Manufacturer: Karline Soetaert, Thomas Petzoldt and R. Woodrow Setzer Place of manufacture: online Year of manufacture: 2023 Description: Package to solve systems of differential equations url: https://cran.r-project.org/web/packages/deSolve/index.html

Name software: dplyr (tested with version 1.1.4) Manufacturer: Hadley Wickham, Romain François, Lionel Henry, Kirill Müller, Davis Vaughan, Ryan Dickerson, Posit Software, PBC Place of manufacture: online Year of manufacture: 2023 Description: A fast, consistent tool for working with data frame like objects, both in memory and out of memory. url: https://cran.r-project.org/web/packages/dplyr/index.html

## 4 Model applicability

<span id="page-10-0"></span>The transfer model presented in this report can be used to simulate the carry-over of PCDD/Fs and dl-PCBs (expressed as total TEQ) from feed to body fat and egg yolk fat of laying hens. As such, the model enables comparison of the estimated concentration to regulatory limits of these food matrices. Similarly the model can be used to estimate the wash-out period needed to comply with regulatory limits in case the concentrations exceeded such regulatory limits.

An example of a model application is given in Figure 2. Exposure to 1.9 ng TEQ/ kg feed was simulated for an exposure duration of 56 days. Feed intake was 0.113 kg per day. After the 56 days of exposure to contaminated feed, an additional 200 days were simulated in which only clean feed was provided (i.e. feed not containing any PCDD/F and dl-PCB congeners).

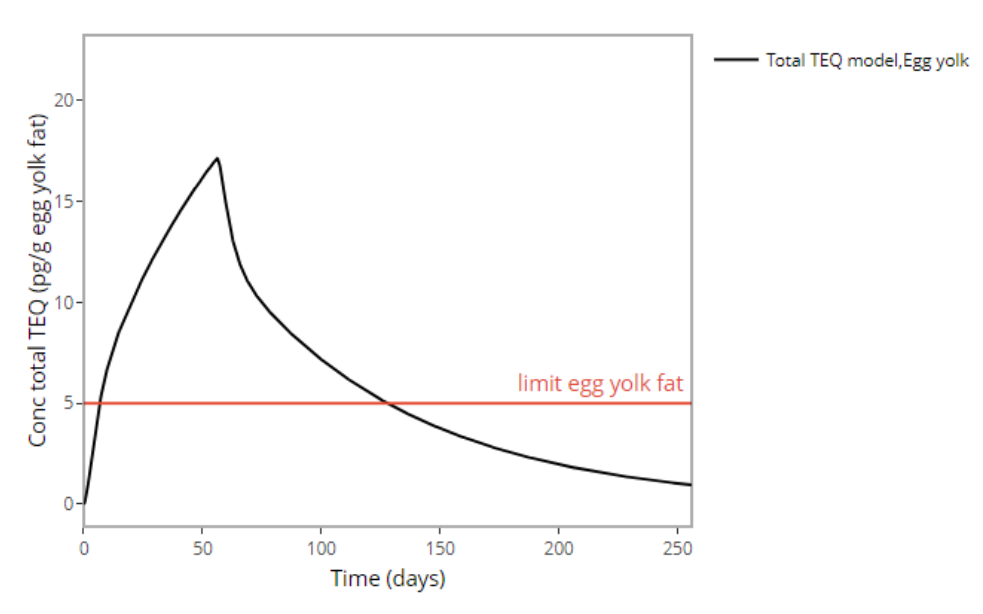

*Figure 2 Simulated total TEQ concentration in egg* yolk of laying *hens fed contaminated feed (1,9 ng TEQ/kg feed) during 56 days followed by clean feed for 200 days. Laying hens were fed 0.113 kg dry feed per day.*

## 5 References

<span id="page-11-0"></span>Gilbert, A. (1971) The egg: its physical and chemical aspects. In "Physiology and Biochemistry of the Domestic Fowl" Vol. 3, eds. Bell, DJ, and Freeman, BM. Academic, New York.

Hoogenboom, LAP, Kan CA, Zeilmaker MJ, van Eijkeren JCH, Traag WA. (2006). Carry-over of dioxins and PCBs from feed and soil to eggs at low contamination levels. Food Additives and Contaminants 23:518–527. [https://doi.org/10.1080/02652030500512037.](https://doi.org/10.1080/02652030500512037)

Kan, CA and JC. Jonker-Den Rooyen, JC. (1978) Accumulation and depletion of some organochlorine pesticides in high-producing laying hens. Journal of Agricultural and Food Chemistry. 26(4): 935-940. [https://doi.org/10.1021/jf60218a007.](https://doi.org/10.1021/jf60218a007)

Notenboom S, Punt A, Hoogenveen R, Zeilmaker MJ, Hoogenboom LAP, Bokkers BGH. (2023) A congener-specific modelling approach for the transfer of polychlorinated dibenzo-p-dioxins and dibenzofurans and dioxin-like polychlorinated biphenyls from feed to eggs of laying hens, Food Additives & Contaminants: Part A, 40:1, 96-109. [https://doi.org/10.1080/19440049.2022.2137301.](https://doi.org/10.1080/19440049.2022.2137301)

Traag, WA, Kan, CA, van der Weg, G, Onstenk, C, Hoogenboom, LAP. (2006). Residues of dioxins (PCDD/Fs) and PCBs in eggs, fat and livers of laying hens following consumption of contaminated feed. Chemosphere 65:9, 1518-1525. <https://doi.org/10.1016/j.chemosphere.2006.04.001>

van den Berg M, Birnbaum LS, Denison M, De Vito M, Farland W, Feeley M, Fiedler H, Hakansson H, Hanberg A, Haws L, Rose M, Safe S, Schrenk D, Tohyama C, Tritscher A, Tuomisto J, Tysklind M, Walker N, Peterson RE. (2006). The 2005 World Health Organization reevaluation of human and mammalian toxic equivalency factors for dioxins and dioxin-like compounds. Toxicol Sci. 93(2):223-241. <https://doi.org/10.1093/toxsci/kfl055>

van Eijkeren JCH, Zeilmaker MJ, Kan CA, Traag WA, Hoogenboom LAP. (2006) A toxicokinetic model for the carry-over of dioxins and PCBs from feed and soil to eggs, Food Additives & Contaminants, 23:5, 509-517. [https://doi.org/10.1080/02652030500512045.](https://doi.org/10.1080/02652030500512045)

<span id="page-12-0"></span>Annex I: R-Code

The code below illustrates the basic implementation of the transfer model for PCDD/Fs and dl-PCBs (dioxins)(total TEQ) in laying hens, v1.1. This code can be used freely and is provided "as is" without warranty of any kind. The National Institute for Public Health and the Environment (RIVM) expressly rejects all liability for the accuracy, completeness, or suitability of the information provided. Use of the information is entirely at your own risk.

```
Model code (dioxinModel.R):
```

```
# INITIAL
assign\_parameters = function() { 
  # model parameters 
 tef = 1Fabs = 0.78qcentral = 0.14afat = 0.06e = 0.9yy = 0.057k = 0Vf = 230Vc = 1840 - VfVtotal = 1840# dosing parameters
 contaminationLevel = input $Cfeed #ng total teq per kg feed
 feedIntake = input$feedIntake #kg feed per day
  TDOSEOFF <- input$tdoseoff 
 # timing commands
 TSTOP \lt- input$tstop \# length of experiment (days)
 POINTS \lt- 1000 \# number of points in plot
 CINT \lt - 0.1 \# communication interval
  # return all variables in this function's environment 
  as.list(sys.frame(sys.nframe())) 
} 
calculate_variables = function(parameters) 
{ 
  with(parameters, 
  { 
   dose = Fabs*contaminationLevel*1000*feedIntake*tef
```
CINT <- TSTOP / POINTS # Communication interval

 $#$  return all variables in this function's environment as.list(sys.frame(sys.nframe()))

```
) # end with
}
# END!INITIAL
# DYNAMIC
# DERIVATIVE
derivative = function(t, y, parameters, ...)
{
 with(parameters,
 {
  D < -y[1] DoseMassBal<-y[2]
  Ac \langle - y[3]Af <- y[4]AEgg \lt - \sqrt{5}]
   AEggClearance<- y[6]
  AMetabolized \langle -y|7]
  Cf = Af/VfCc = Ac/VcCegg = AEgg/5.76 dD<- -D
   dDoseMassBal<- 0 #recording of the dose for the mass balance 
calculation
   dAc <- D -(qcentral+k+e*yy)*Ac + qfat*Af
   dAf <- qcentral*Ac-qfat*Af
   dAEgg <- (e*yy)*Ac-AEgg
   dAEggClearance = AEgg
   dAMetabolized <-k*Ac
   #{Mass Balance}
   Total = DoseMassBal
  Calculated = D+Ac+Af+AEgg+AEggClearance+AMetabolized ERROR=((Total-Calculated)/Total+1E-30)*100
   MASSBBAL=Total-Calculated + 1
    list(c(dD, dDoseMassBal, dAc, dAf,
```

```
 dAEgg, dAEggClearance,
  dAMetabolized),
c(ERROR = ERROR, MASSBBAL = MASSBBAL,
 Cf = Cf,
```

```
 Cegg = Cegg) 
  )# end list
 ) # end with
} 
run_model <- function(parameters) 
{ 
  parameters <- calculate_variables(parameters) 
  with(parameters, { 
  dosing \lt- data.frame(var = c(rep("D", TDOSEOFF),
rep("DoseMassBal", TDOSEOFF)), 
                  time = c(seq(0, TDOSEOFF-1, by =1), seq(0, TDOSEOFF-1, by = 1),
                  value = rep(dose, TDOSEOFF*2),
                   method = rep("add", TDOSEOFF*2)) TSTART <- 0.0 
   times <- seq.int(TSTART, TSTOP+TDOSEOFF, CINT) 
  y < -c(
    D = 0,
    DoseMassBal = 0,
    Ac = 0.
    Af = 0,
    AEgg = 0,
    AEngClearance = 0,
    AMetabolized = 0\lambda solution <- deSolve::ode( 
     y, 
     times, 
     derivative, 
     parameters, 
    events = list(data = dosing),
     method = "lsodes" 
     ) 
   return(as.matrix(unclass(solution))) 
  }) 
}
```
 $Cc = Cc$ ,

## **Running the model (example)**

library(dplyr) source("dioxinModel.R")

 $\# \# \#$  User input  $\# \# \#$ input  $\langle$  - c(feedIntake = list(0.113), tstop =  $list(200)$ , tdoseoff =  $list(56)$ ,  $Cfeed = list(1.9)$ 

 $\# \# \#$  Run model  $\# \# \#$ p <- assign\_parameters() p <- calculate\_variables(p) solution <- as.data.frame(run\_model(p))